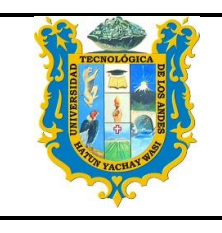

## UNIVERSIDAD TECNOLÓGICA DE LOS ANDES FACULTAD DE CIENCIAS JURÍDICAS, CONTABLES Y **SOCIALES**

ESCUELA PROFESIONAL DE CONTABILIDAD

## **SILABO**

## **I. INFORMACIÓN GENERAL**

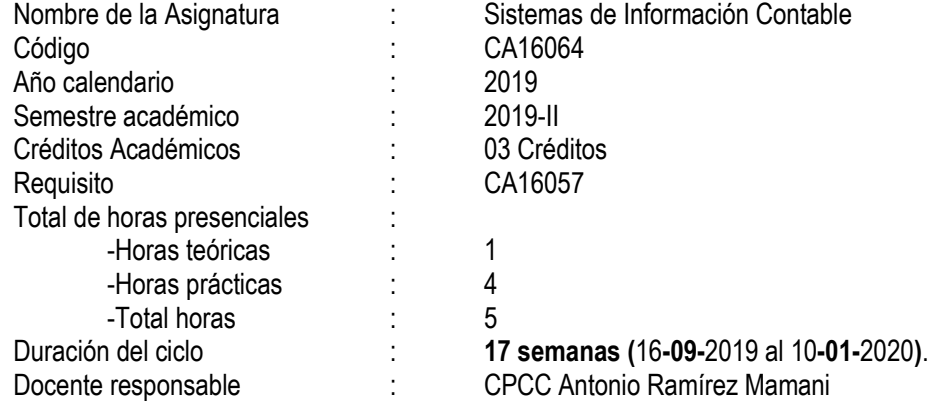

#### **II. SUMILLA**

La asignatura pertenece al área de formación profesional, es de carácter teórico - práctica y ha sido diseñada para dotar al estudiante, de los conocimientos y fundamentos básicos necesarios, que le permitan conocer la estructura de un paquete o software contable y el manejo del mismo dentro del proceso contable; generando e interpretando cada uno de los reportes que entrega el programa, para la toma de decisiones financieras en una empresa, utilizando apropiadamente el computador**.**  Comprende: Manejo de software de aplicación comercial, administrativo y contable, producción, distribución, finanzas, mantenimiento y recursos humanos, enfocados hacia el procesamiento de la información contable, para lo cual el estudiante debe adiestrase en el adecuado manejo de los sistemas informáticos y paquetes contables.

### **III. COMPETENCIAS**

1

Manejar los sistemas y métodos de control de contabilidad en las empresas, construcción de los métodos y etapas a seguir en el diseño del sistema contable, Identificación de los centros de costos y control presupuestal, procesamiento de datos.

#### **IV. RESULTADO DE APRENDIZAJE**

Al finalizar la asignatura, el estudiante será capaz de identificar el proceso de automatización de un conjunto de base de datos y el manejo de un sistema informático contable, teniendo en cuenta el ciclo contable para obtener la información financiera de una actividad económica.

**I UNIDAD DIDÁCTICA:** Socializar la planificación del sílabo e identificar el aspecto contable y tributario de los métodos de contabilidad.

**II UNIDAD DIDÁCTICA:** Identificar los libros de contabilidad con datos para la automatización en una hoja de cálculo y obtener la información financiera básica para su presentación a usuarios internos como también externos.

**III UNIDAD DIDÁCTICA:** Aplicar el proceso contable a partir del registro de las operaciones que se realiza en una empresa comercial en la contabilidad completa.

**IV UNIDAD DIDÁCTICA:** Aplicar los ajustes y cierre de operaciones de acuerdo al plan contable general empresarial a través de las hojas de trabajo necesario.

**V UNIDAD DIDÁCTICA:** Realizar el proceso de análisis de contable y tributario para la declaración anual del impuesto a la renta anual.

**VI UNIDAD DIDÁCTICA:** Aplicar e ingresar datos al sistema contable para luego analizar los resultados e informes emitidos por el sistema contable.

#### **V. CONTENIDO**

**I UNIDAD DIDÁCTICA:** Métodos para Llevar los Sistemas Contables

#### **Semana 1**

Generalidades. Mecanización. Ciclo del sistema de información contable.

Legislación de hojas sueltas y computarizadas. Clases de sistemas contables. Conservar los archivos.

Diario mayor. Diario columna. Diario caja. Diario de cuentas por cobrar. Diario de cuentas por pagar. Diarios analíticos. Automatizados de plantillas. Aplicaciones con funciones. Aplicación práctica.

#### **Semana 2**

Programan Declaración Telemática – Determinación de la Obligación tributaria por el IGV y renta mensual. Generar medio magnético. Administrador de envíos. Utilitarios. Aplicación práctica. **Semana3**

Formatos de la contabilidad simplificada.

Automatización de tareas con la hoja de cálculo. Macros. Conceptos generales. Modo de programar ejecutar una macro. Grabar una macro. Copiar un macro.

Aplicación práctica.

**II UNIDAD DIDACTICA:** Aplicación de Sistemas Informáticos en los Procesos Contables **Semana 04**

Crear base de datos.

Datos de la empresa. Plan de cuentas. Combinar funciones condicionales y búsqueda del Excel. Combinar funciones condicionales y matemáticas del Excel.

Aplicación práctica.

#### **Semana 05**

Usar la opción mayorizar para obtener el libro. Opción de filtros automáticos y avanzados. Optimizar el libro diario con las funciones especiales del Excel. Optimizar el balance de comprobación. Uso de fórmulas y base de datos.

### **Semana 06**

La elaboración a nivel de cuentas e importancia de los estados financieros principales. Obtener los estados financieros a nivel de la SMV. Backup de la carpeta de trabajo.

#### **Semana 07**

PDT Declaración Pago Anual del Impuesto a la Renta. Generar medio magnético. Administrador de envíos. Utilitarios. Cuando hayan obtenido ingresos inferiores a 300 UIT.

## Prácticas en laboratorio.

**Examen parcial.**

**III UNIDAD DIDACTICA:** La contabilidad mecanizada y las operaciones comerciales.

### **Semana 08**

Operaciones comerciales.

Inventario inicial, asientos de apertura en el diario. Pases al libro mayor. Las operaciones de efectivo en el libro caja. Centralización en el libro diario.

#### **Semana 09**

Pases al mayor. El concepto del amarre contable y su importancia para la contabilidad mecanizada.

Aplicación práctica.

#### **Semana 10**

Crear base de datos. Factores de ajustes opciones de hojas a utilizar en el desarrollo de las aplicaciones. Estado de Situación Financiera. Estado de Resultados y Resultados Integrales.

#### **Semana 11**

Elaboración de cedulas de ajuste a los estados financieros. Uso de fórmulas y funciones especiales.

Elaboración de la hoja de trabajo de flujo de efectivo.

Aplicación práctica.

#### **V UNIDAD DIDACTICA: Aspecto Contable y Tributario del Impuesto a la Renta – Declaración Anual**

#### **Semana 12**

Análisis contable y cierre tributario. Impuesto a las ganancias e impuesto a la renta. Aplicación práctica.

#### **Semana 13**

PDT Declaración Pago Anual del Impuesto a la Renta. Generar medio magnético. Administrador de envíos. Utilitarios. Cuando hayan obtenido ingresos iguales o superiores a 300UIT. Aplicación práctica.

### **VI UNIDAD DIDACTICA:** Los Sistemas y los Procesos Contables

#### **Semana 14**

Acceder al sistema computarizado de contabilidad. Salir del sistema. Configuración de los sistemas. Teclas especiales. Generar la empresa. Adaptar la empresa al sistema (datos de la empresa). Definición de diarios. Tipos de cuenta. Los catálogos de cuentas. Crear el catálogo de cuentas y codificación por niveles.

Modificar o borrar el catálogo de cuentas. Consultar el catálogo de cuentas.

Responsabilidad del área contable y del área administrativa. Módulos y sub módulos contables básicos para ser mecanizados /automatizados.

Aplicación práctica.

#### **Semana 15**

Registraciones contables en cada uno de los módulos (en el origen); su dinámica gráfica. Metodología de amarre del ciclo de cuenta con el código de cuenta con el código de partida presupuestal.

Aplicación práctica.

#### **Semana 16**

La elaboración de los listados y hojas de trabajo para los estados financieros.

Análisis de consistencia necesario para la contabilidad mecanizada/automatizada y sus procedimientos de supervisión y aprobación.

Aplicación práctica.

**Examen parcial.**

Semana 17

**Examen de subsanación.**

## **VI. ESTRATEGIAS DIDÁCTICAS**

Se aplicará el método de trabajo en equipo y de estudio individual en el laboratorio de cómputo en todo el proceso del desarrollo de los temas teórico y práctica en forma permanente e integral con la finalidad de realizar el ingreso de datos teniendo en cuenta la documentación fuente para obtener la información financiera básica.

### **VII. MATERIALES Y RECURSOS**

- Biblioteca física y virtual de UTEA
- Plataformas informáticas con fines educativos
- Equipo de cómputo
- Proyector multimedia

• Pizarra, plumones, mota.

## **VIII. EVALUACIÓN**

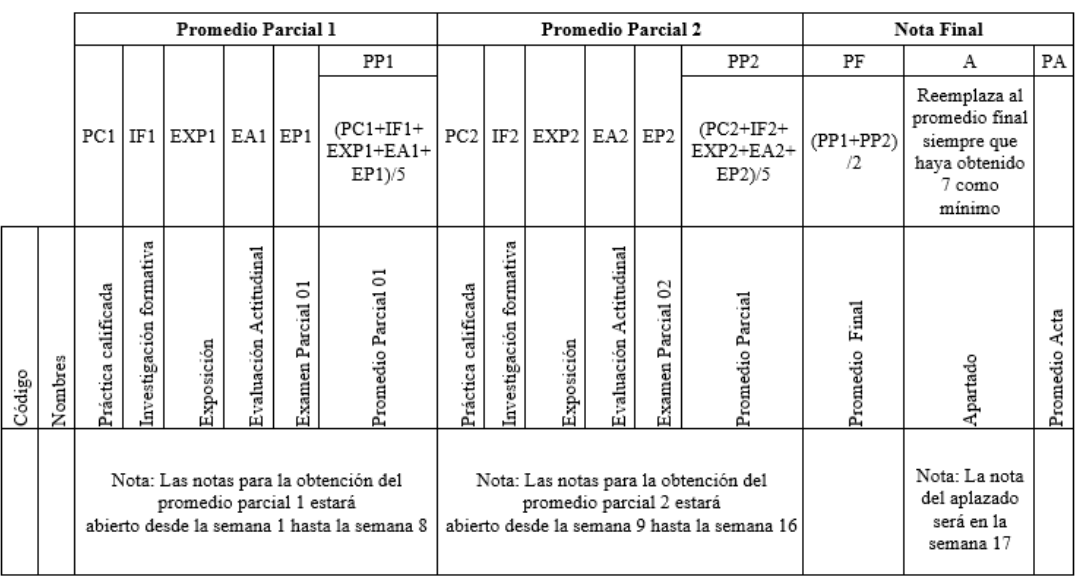

## **IX. BIBLIOGRAFIA**

OCEDA SAMNIEGO, César, RODRIGUEZ ALVARADO, Manuel E.. Excel Contable. Lima, empresa editoria macro,1ª. Edición, año 2011, 286 Págs.

LUNA V., Rubén. Manual de Excel. Lima, editorial macro E.I.R. ltda., 1ª edición, año 2000. 312 Págs.

PAREDES BRUNO, Poul Jim. Informática para Pymes, editorial macro, 1ª edición, año 2012, 351 págs.

VALENTIN HUIZA, Hans J. Excel para la Contabilidad en la Empresa, editorial Megabyte, 1ª edición, año 2008, 350 págs.

MALDONADO ORTEGA, Carlos R. Contabilidad en Excel para las PYMES, editorial Revista de Consultoría, 1ª edición, año 2012, 330 págs.

http:/www.sunat.gob.pe/ manual del usuario PDT SUNAT.

http:/www.inei.gob.pe/ Archivo EEA\*.XLS

http:/www.smv.gob.pe/ Plantilla EEFF.XLS

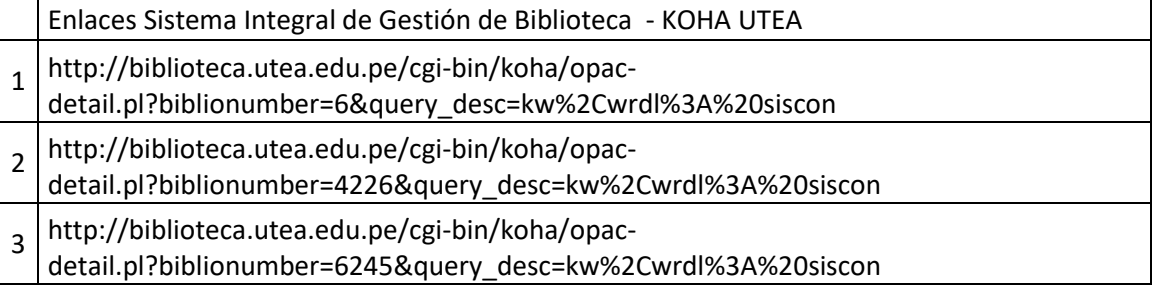

Abancay, setiembre del 2019

## **ANEXO I G-A**

## **PROGRAMACIÓN DE ACTIVIDADES**

## **I UNIDAD DIDACTICA:** Métodos para Llevar los Sistemas Contables

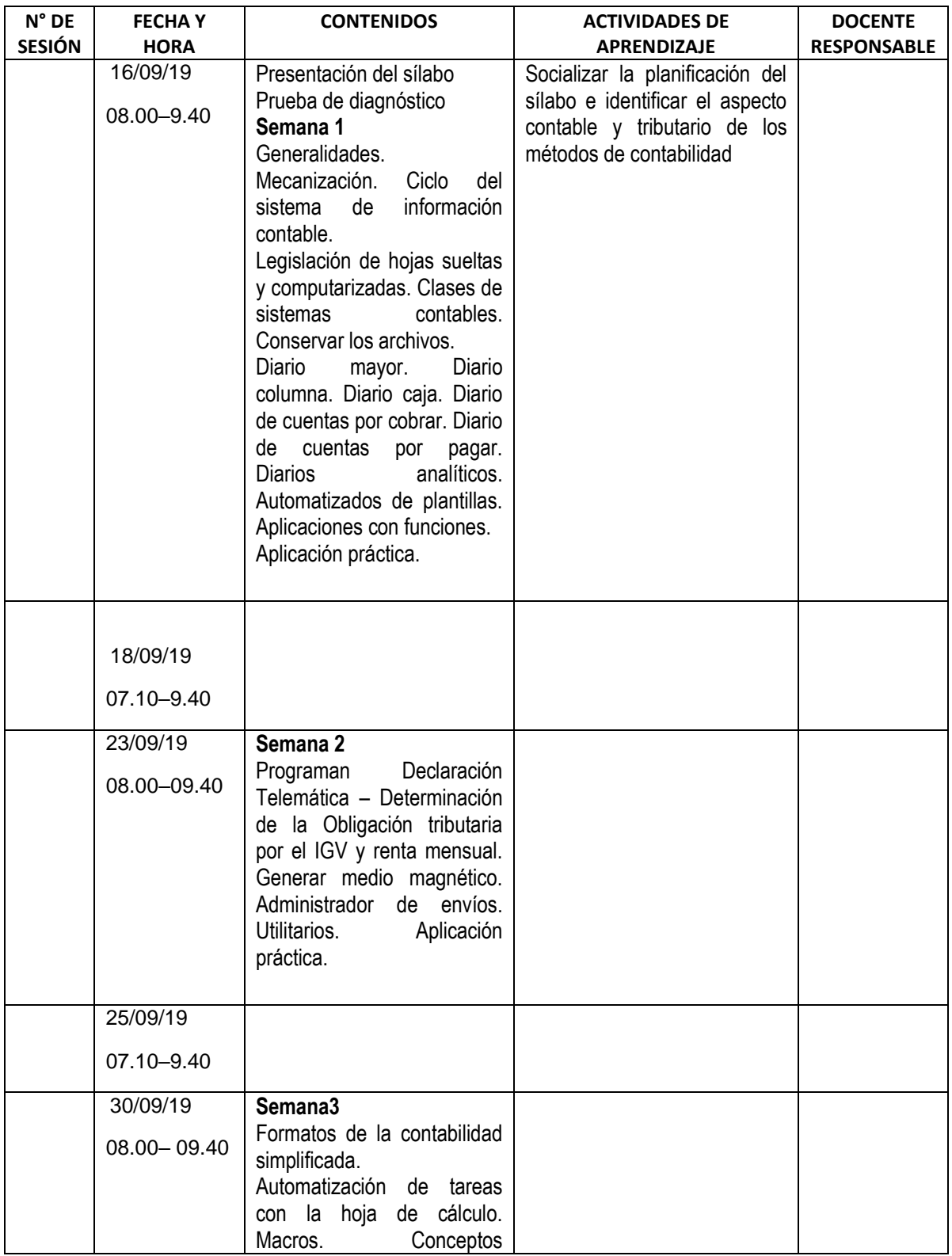

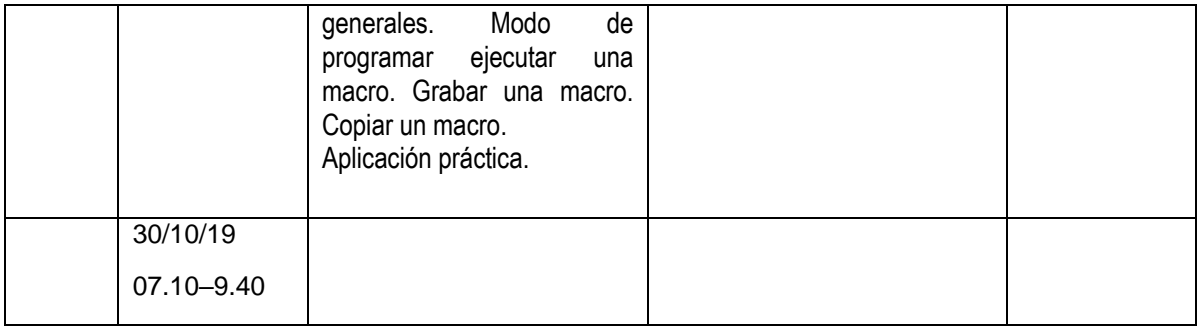

## **II UNIDAD DIDACTICA:** Aplicación de Sistemas Informáticos en los Procesos Contables

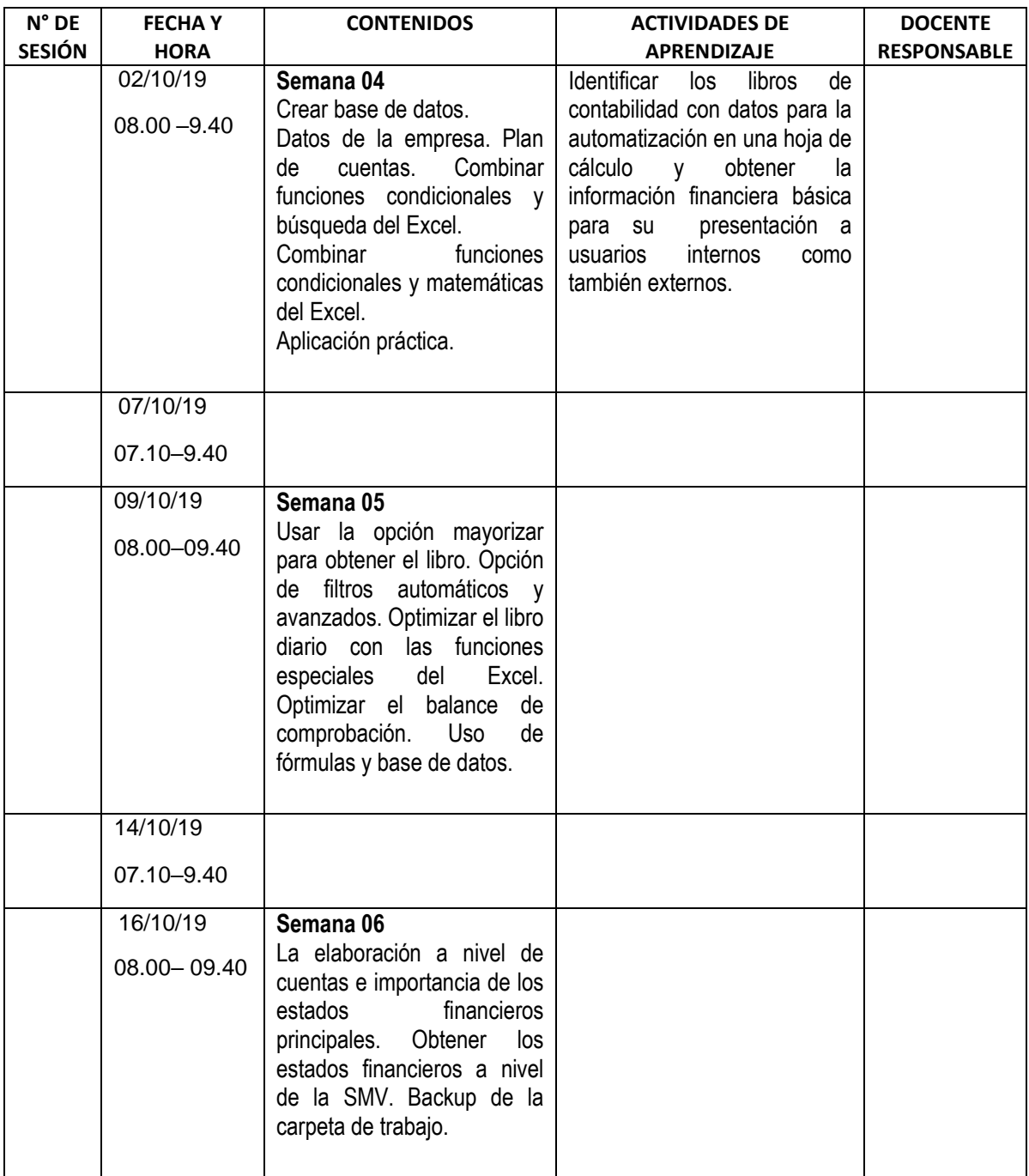

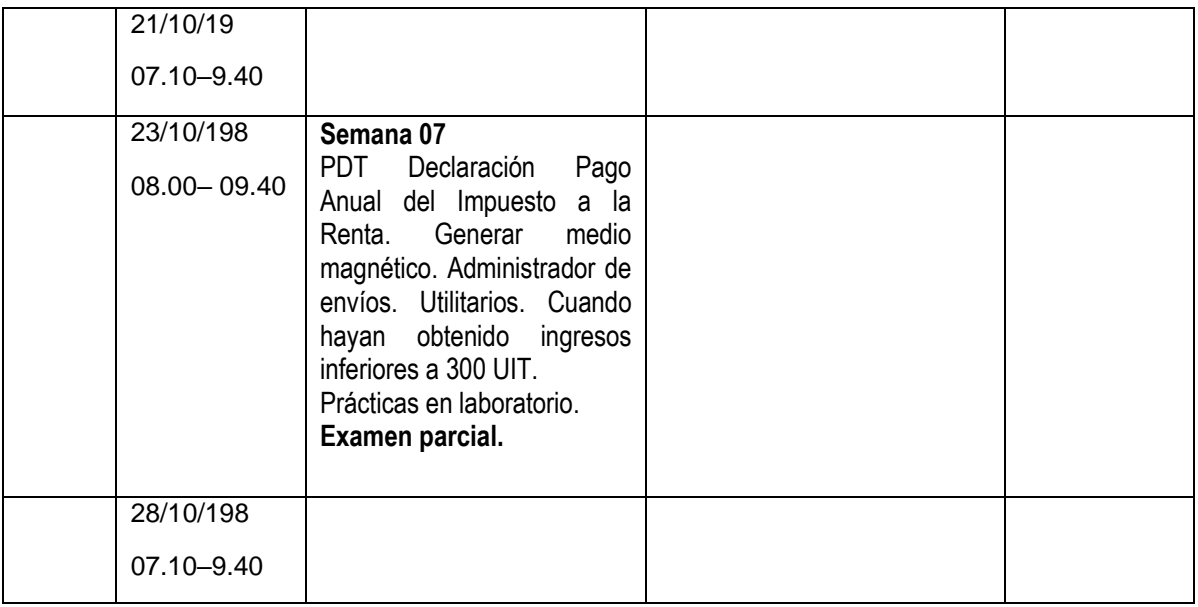

**III UNIDAD DIDACTICA:** La contabilidad mecanizada y las operaciones comerciales.

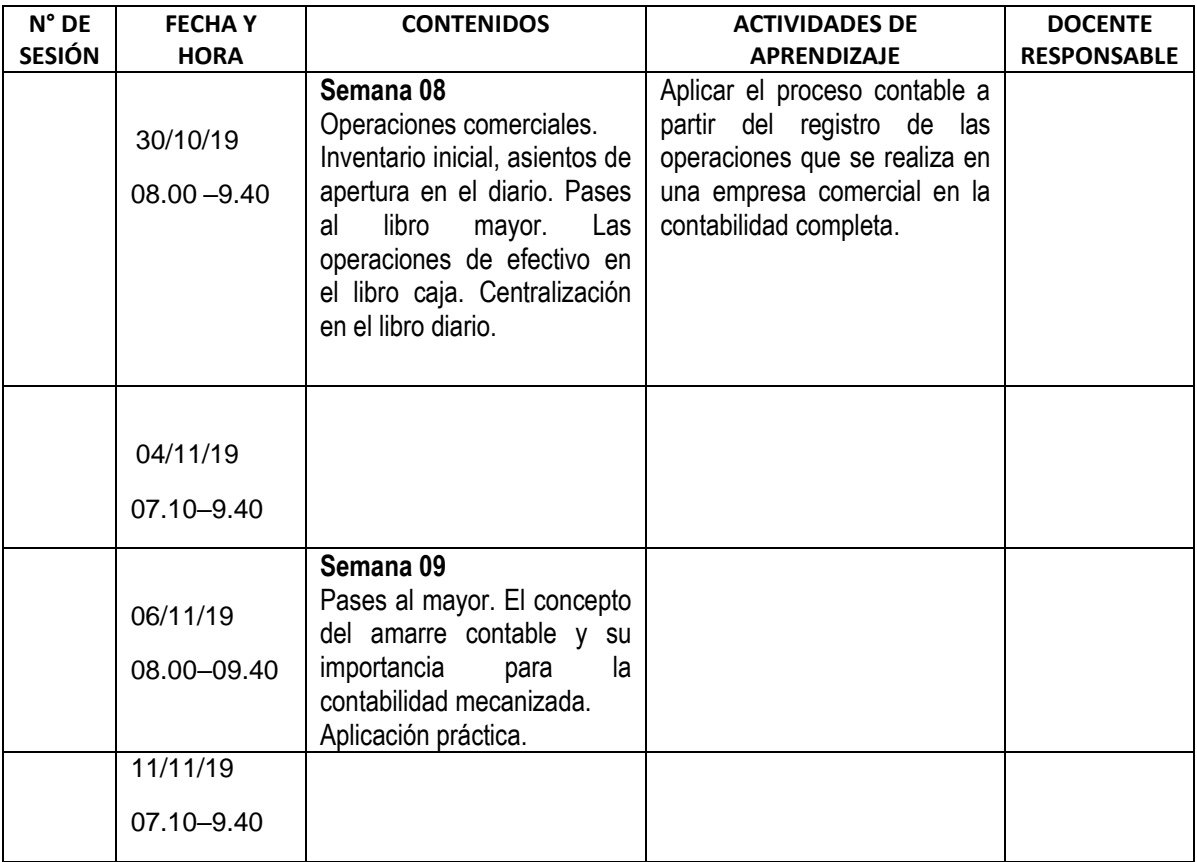

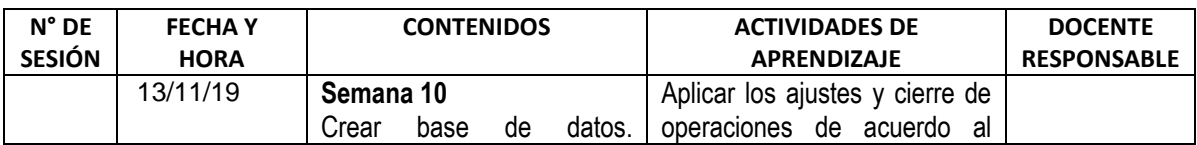

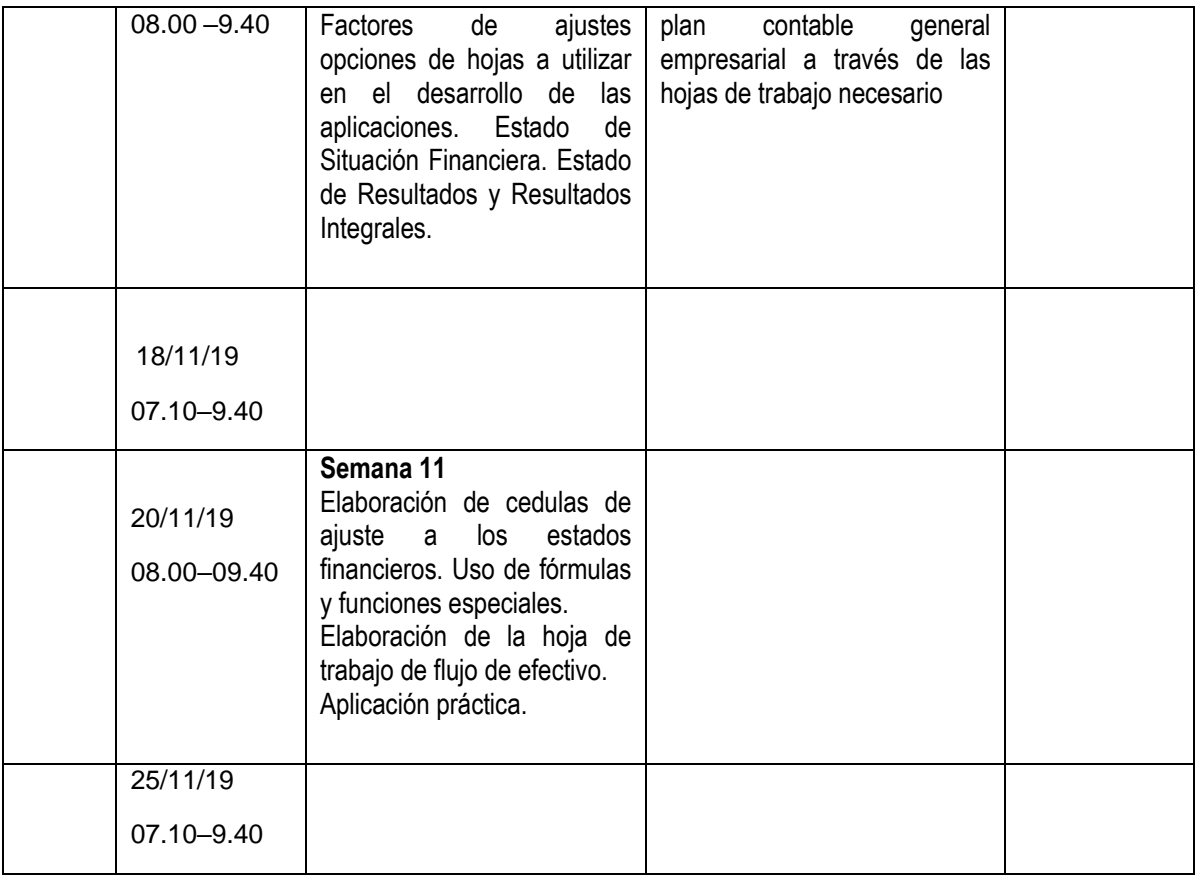

# **V UNIDAD DIDACTICA: Aspecto Contable y Tributario del Impuesto a la Renta – Declaración Anual**

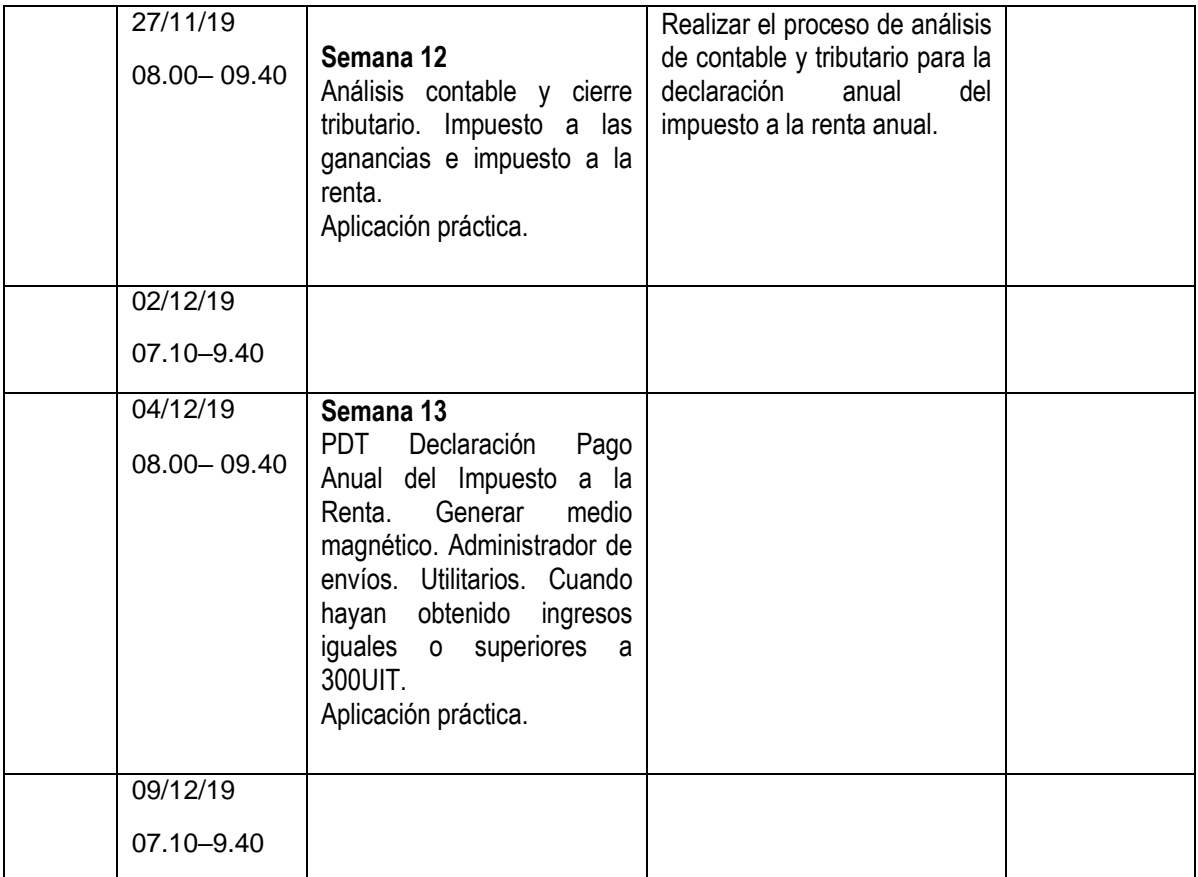

# **VI UNIDAD DIDACTICA:** Los Sistemas y los Procesos Contables

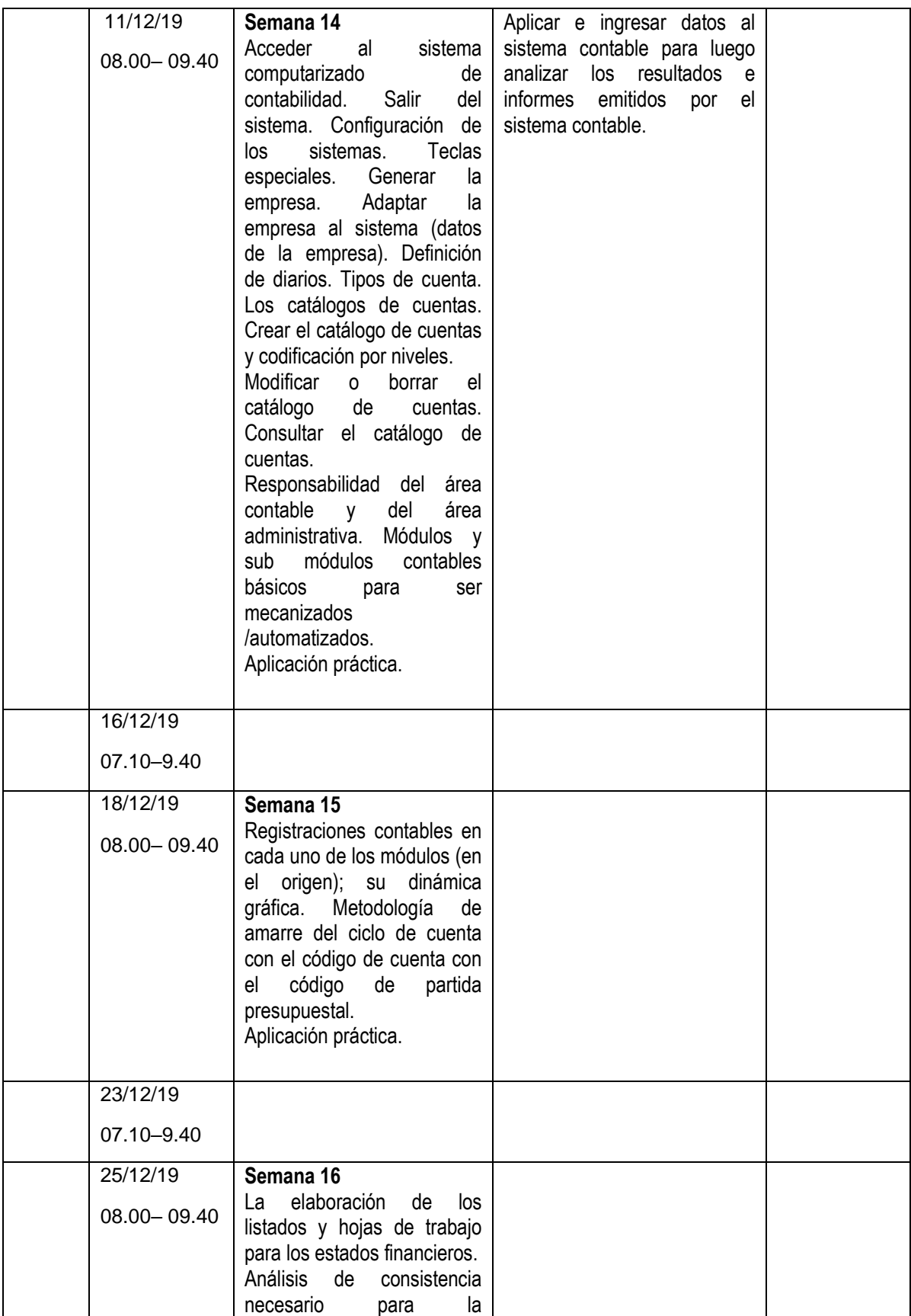

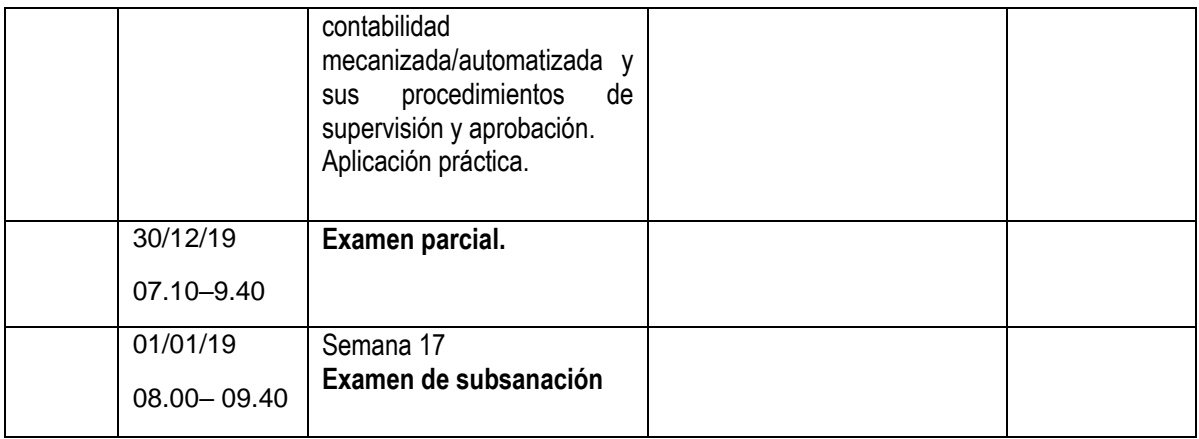

## **ANEXO I G-B**

## **PROGRAMACIÓN DE ACTIVIDADES**

## **I UNIDAD DIDACTICA:** Métodos para Llevar los Sistemas Contables

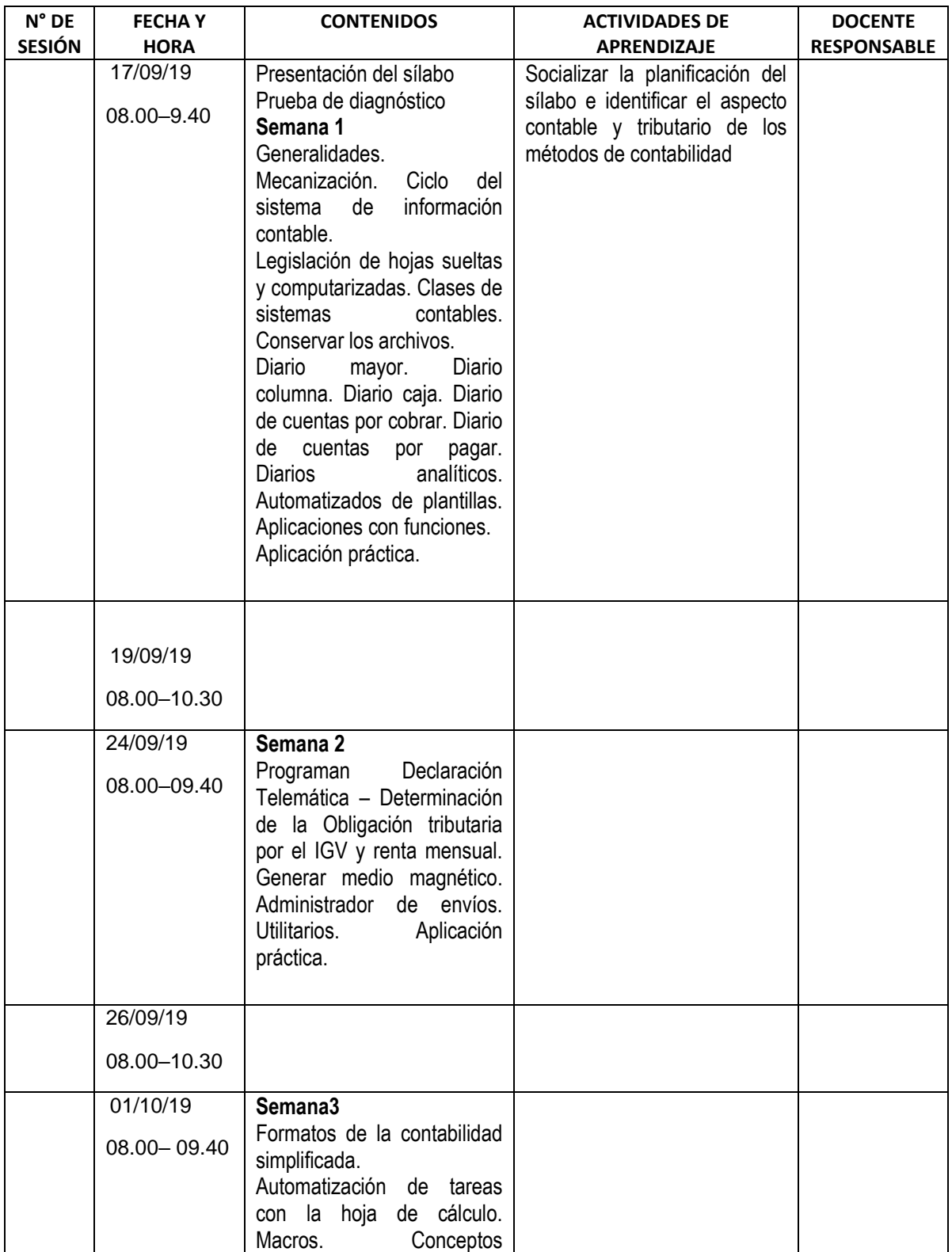

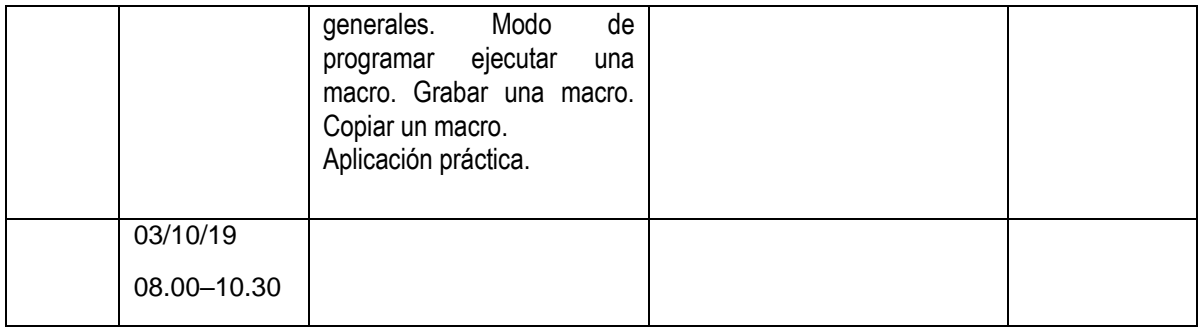

## **II UNIDAD DIDACTICA:** Aplicación de Sistemas Informáticos en los Procesos Contables

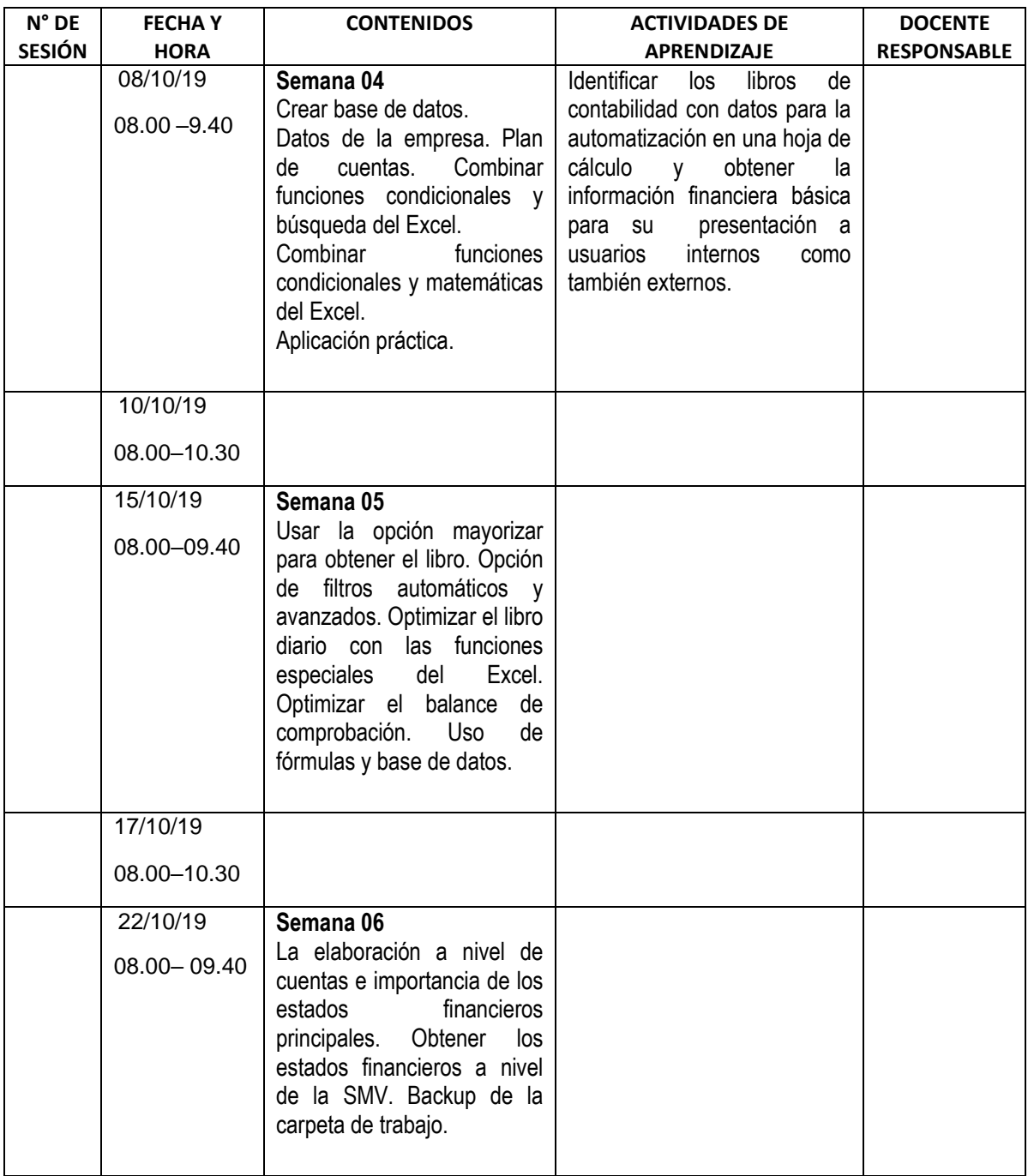

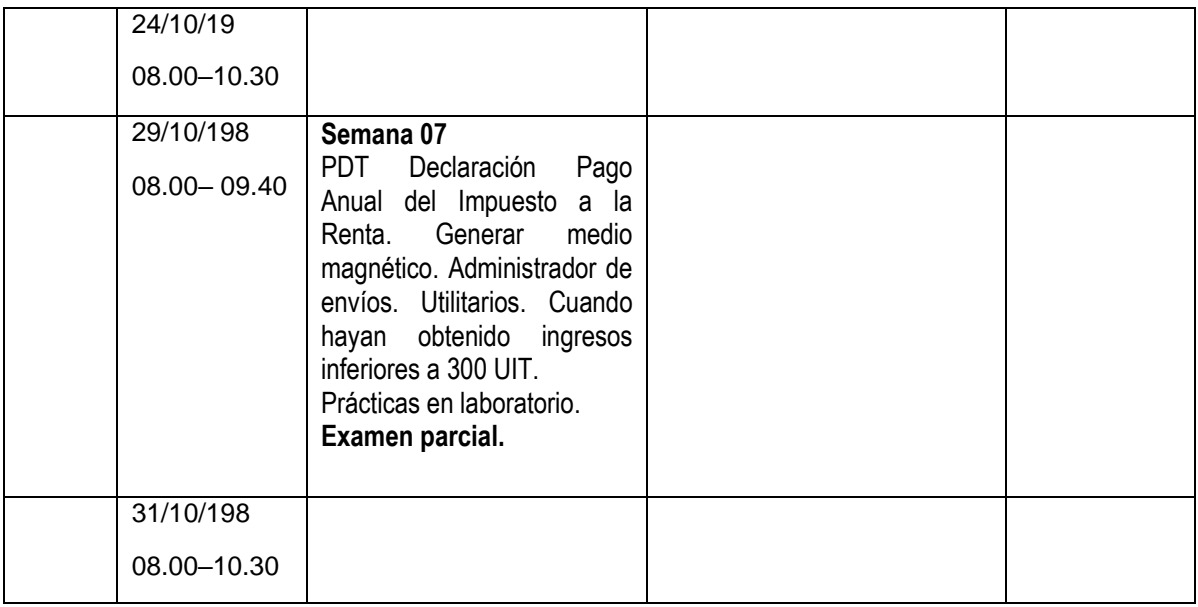

**III UNIDAD DIDACTICA:** La contabilidad mecanizada y las operaciones comerciales.

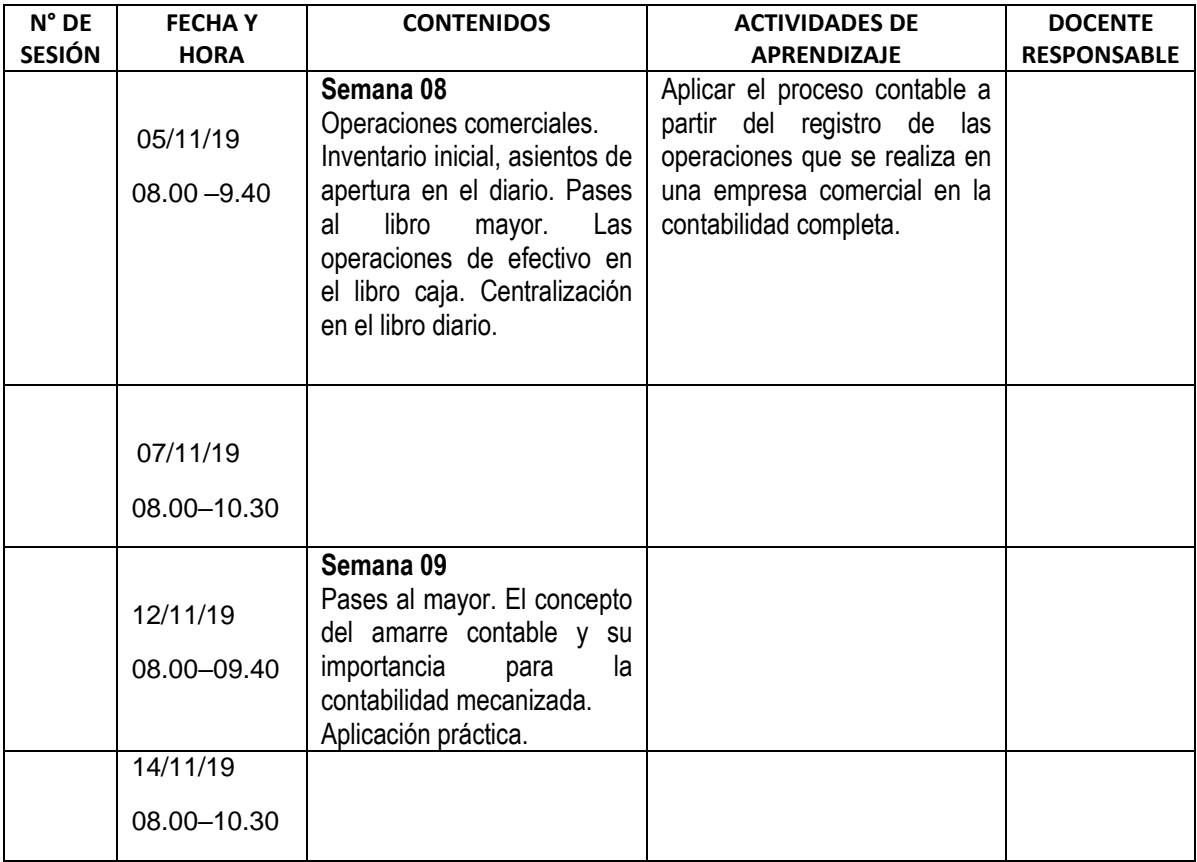

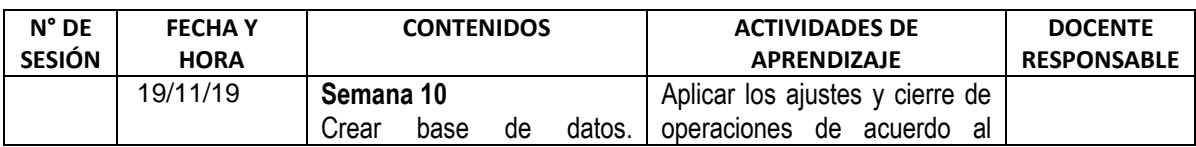

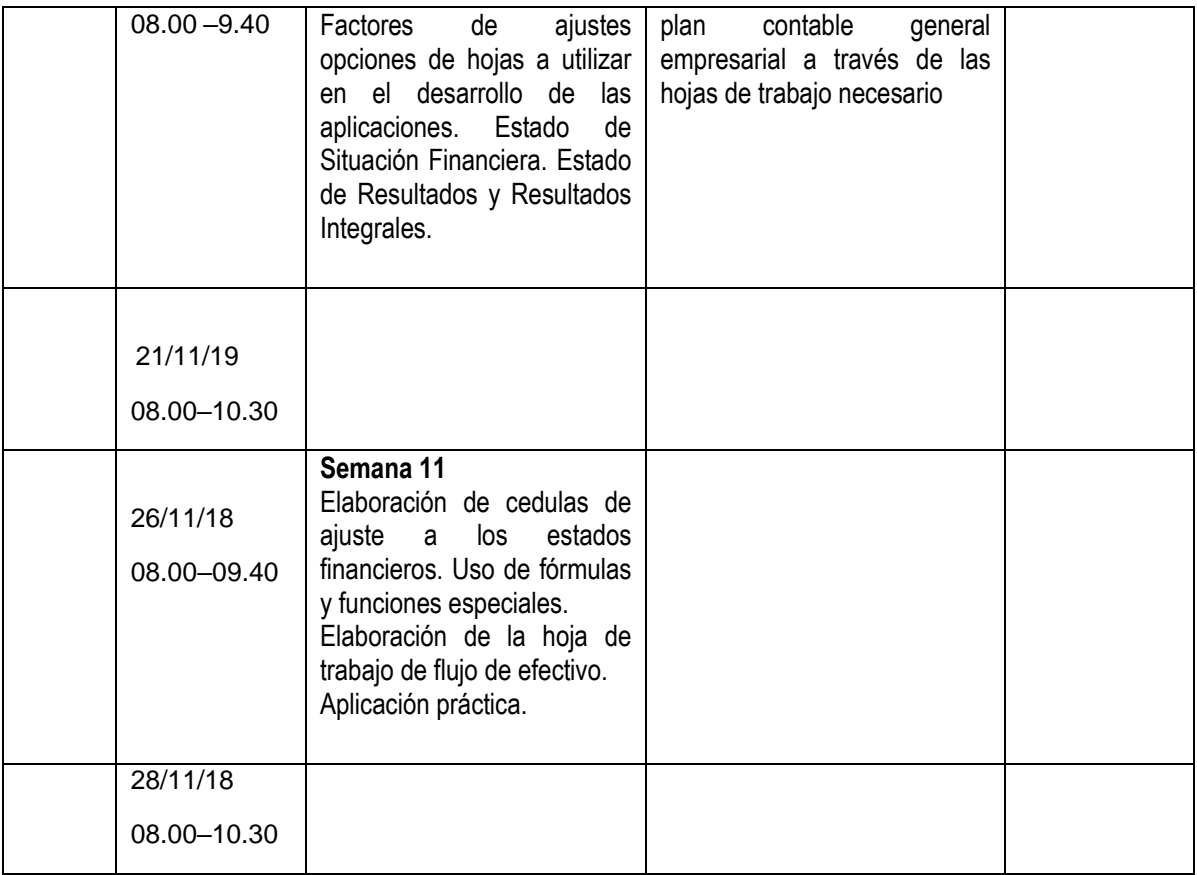

## **V UNIDAD DIDACTICA: Aspecto Contable y Tributario del Impuesto a la Renta – Declaración Anual**

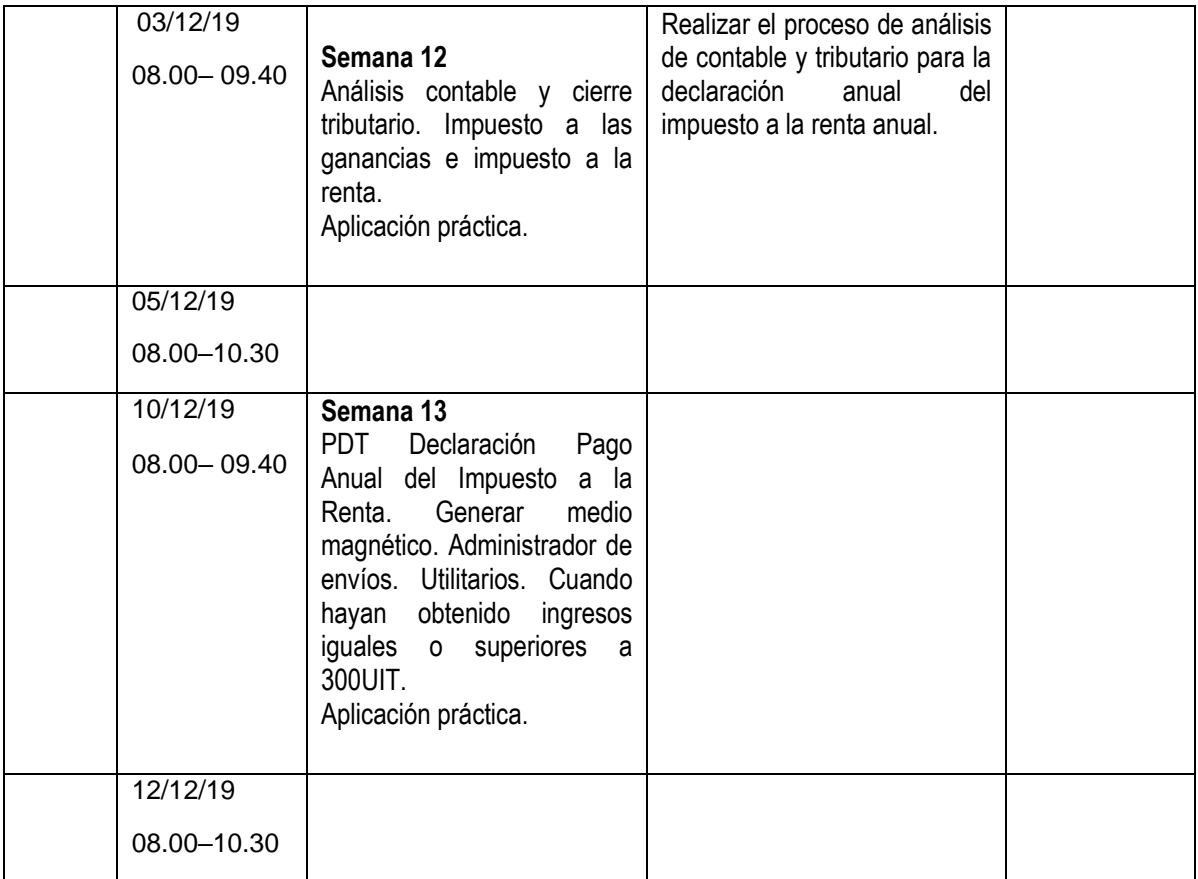

# **VI UNIDAD DIDACTICA:** Los Sistemas y los Procesos Contables

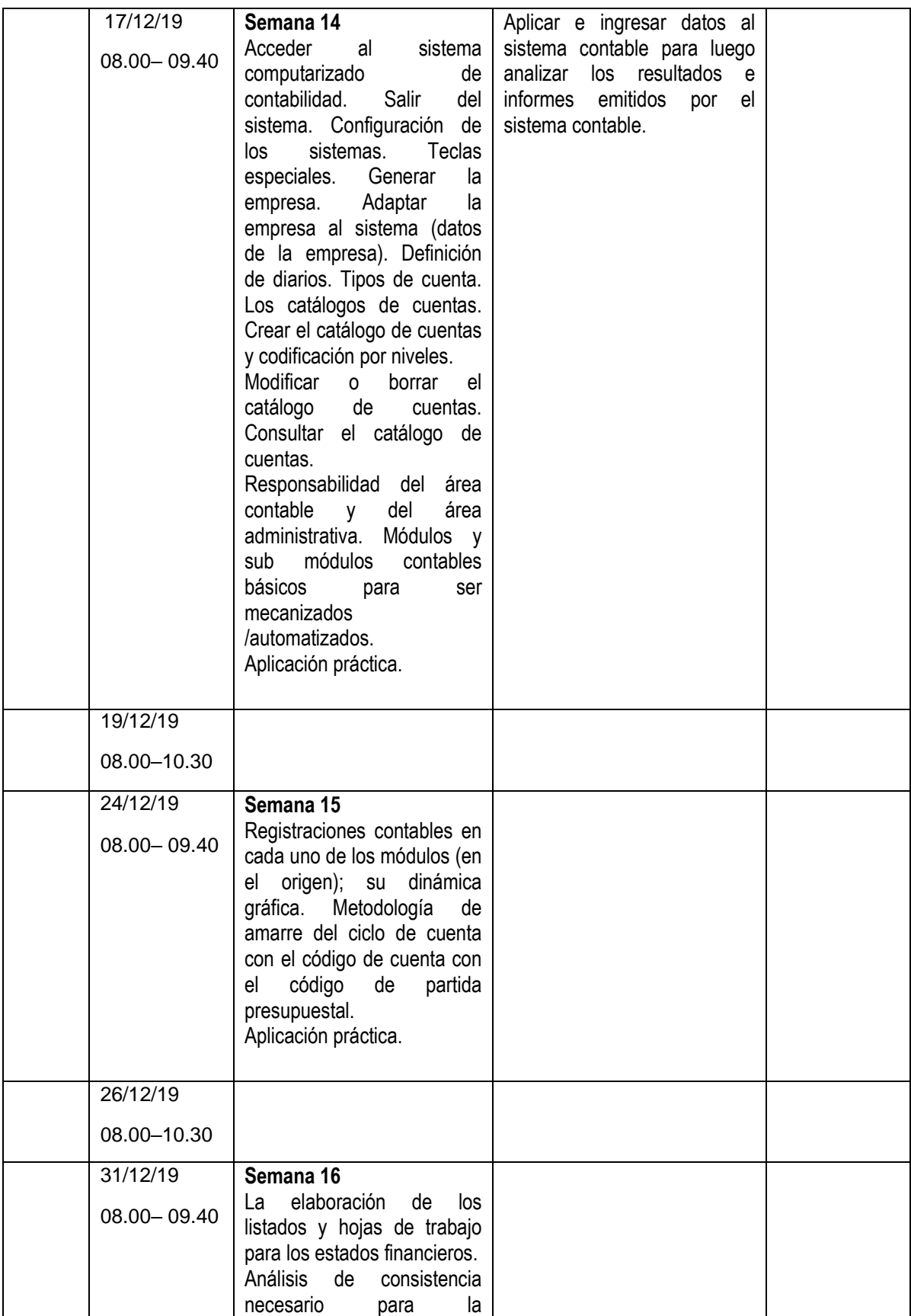

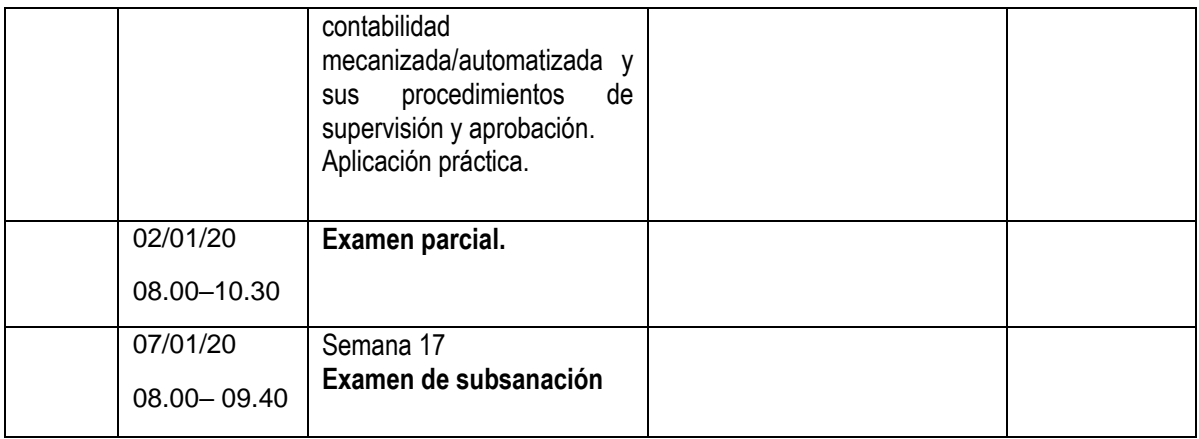

## **ANEXO I G-C**

## **PROGRAMACIÓN DE ACTIVIDADES**

## **I UNIDAD DIDACTICA:** Métodos para Llevar los Sistemas Contables

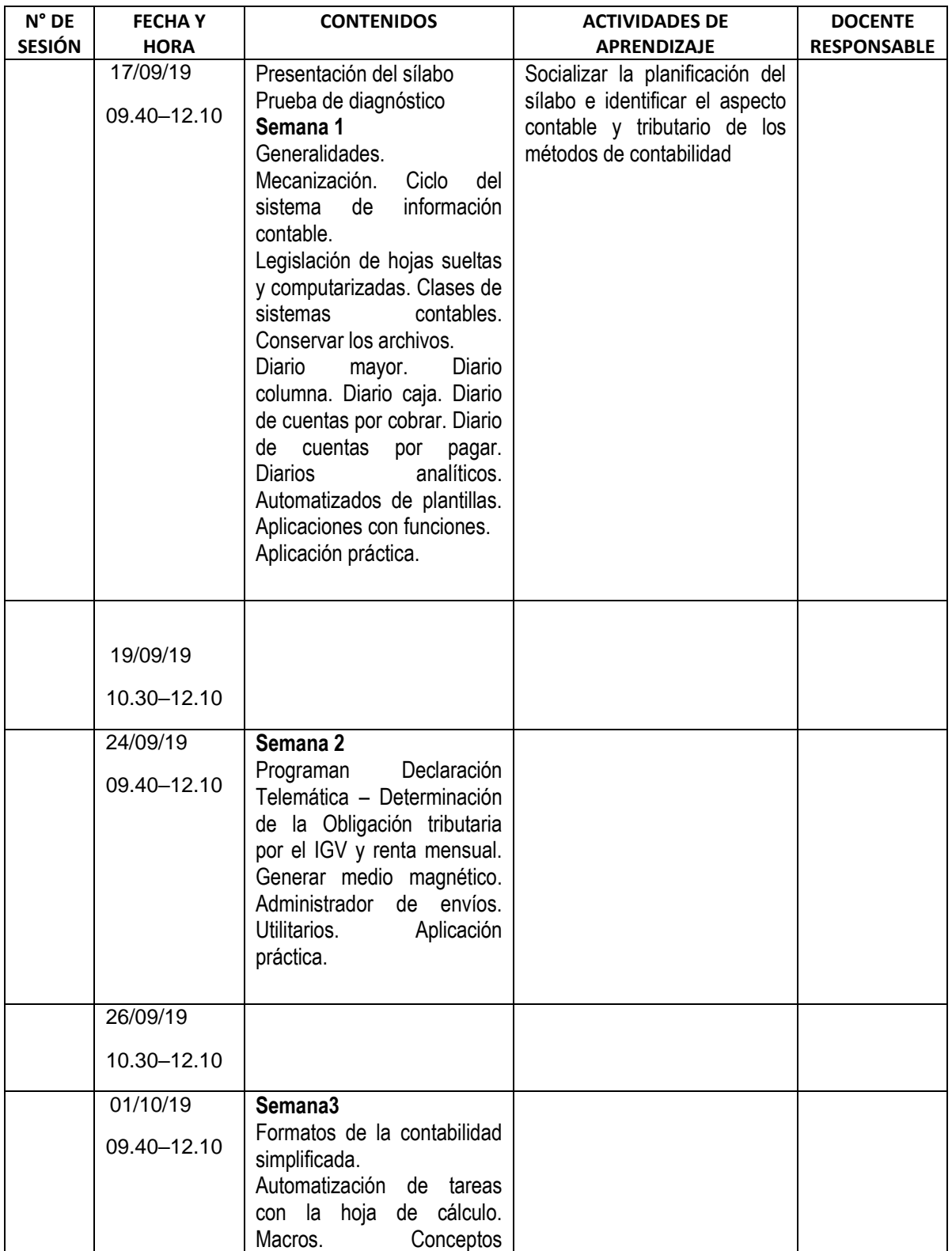

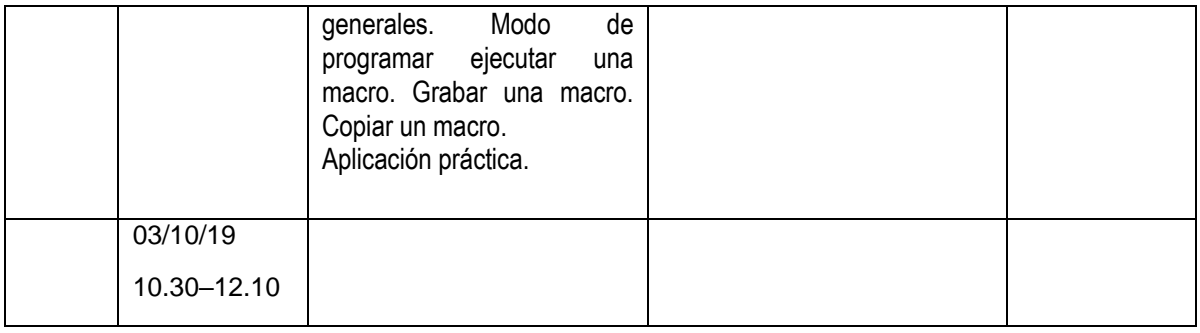

## **II UNIDAD DIDACTICA:** Aplicación de Sistemas Informáticos en los Procesos Contables

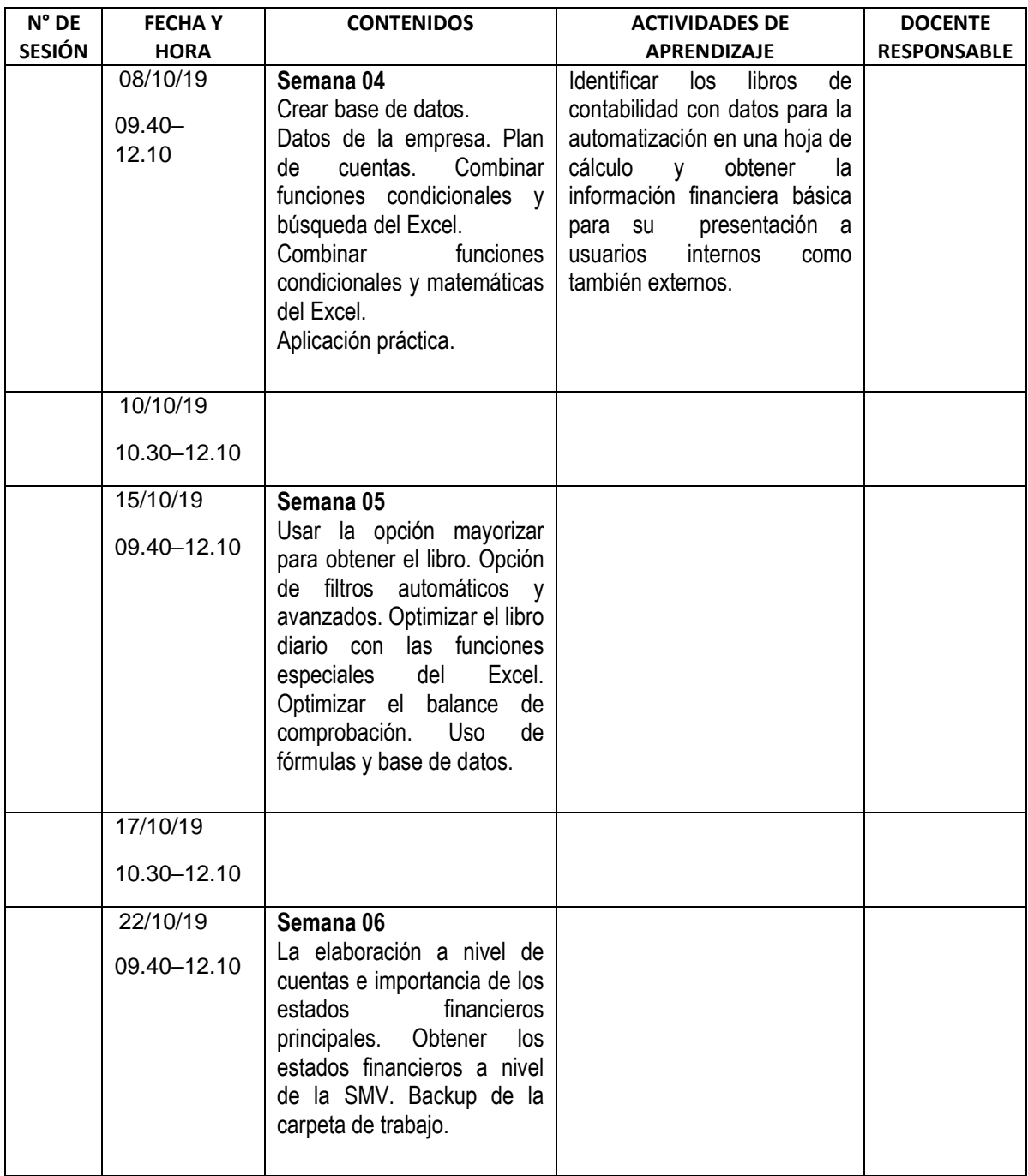

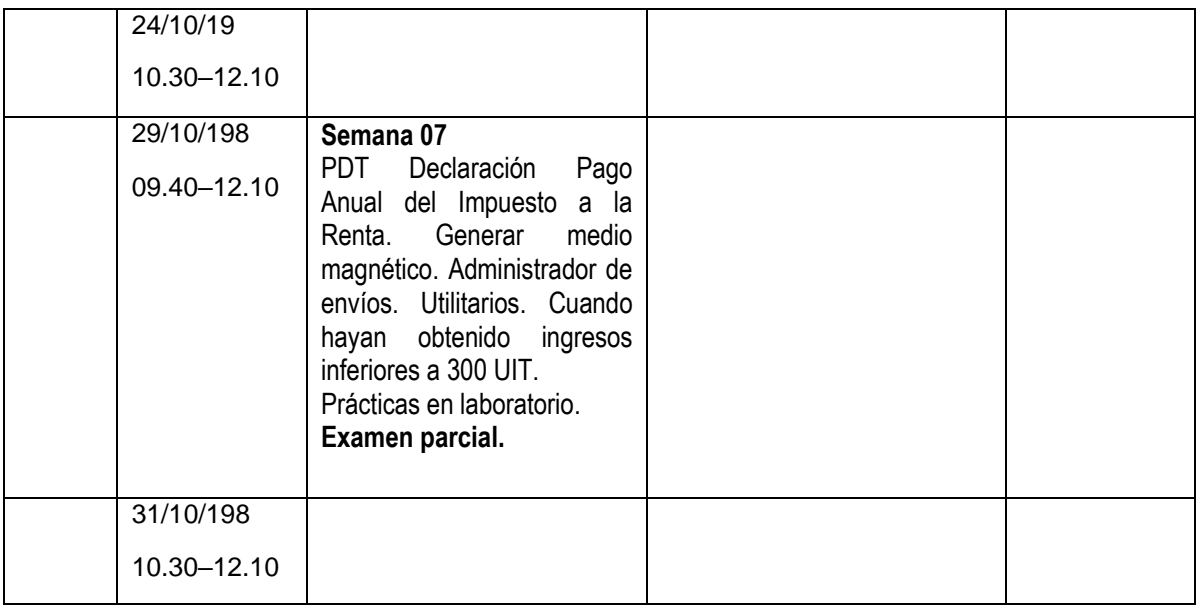

**III UNIDAD DIDACTICA:** La contabilidad mecanizada y las operaciones comerciales.

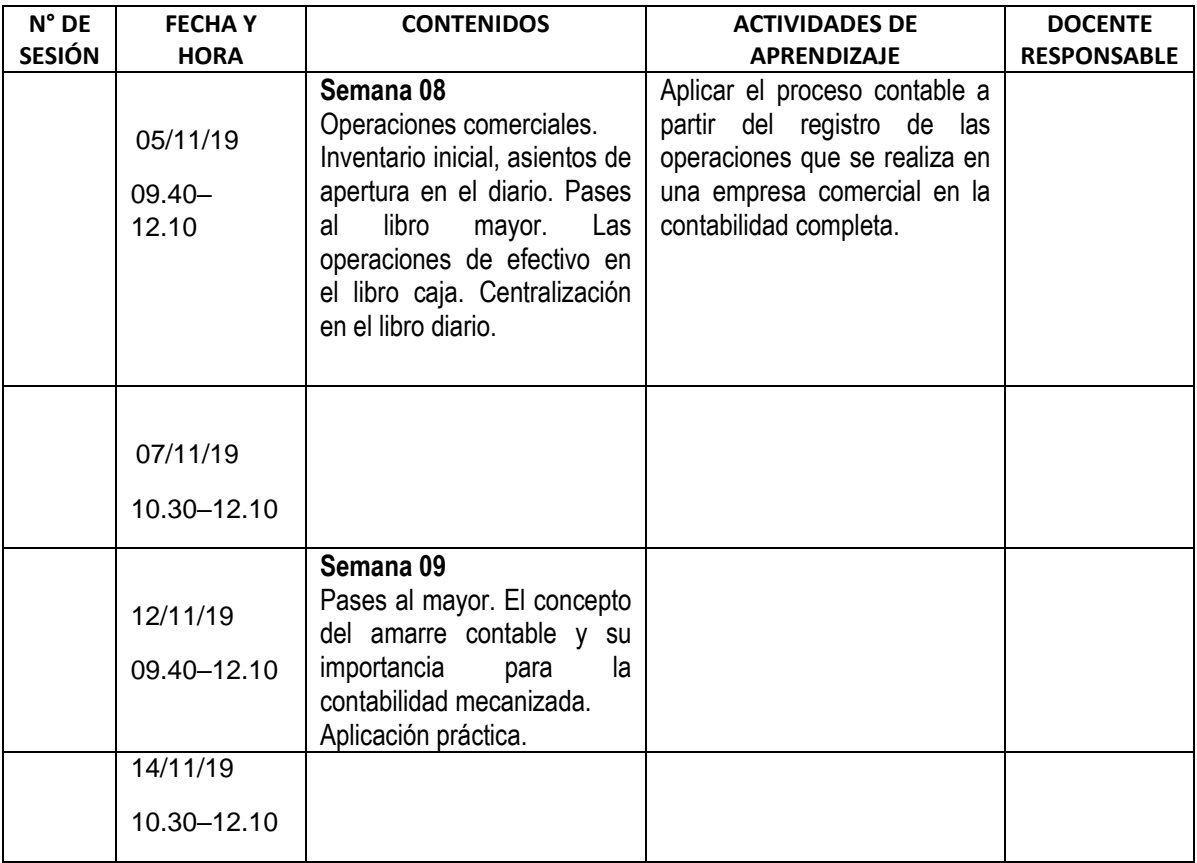

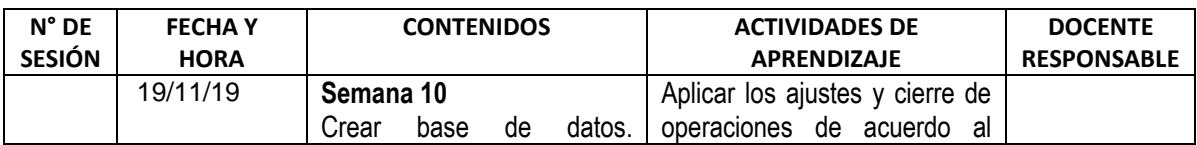

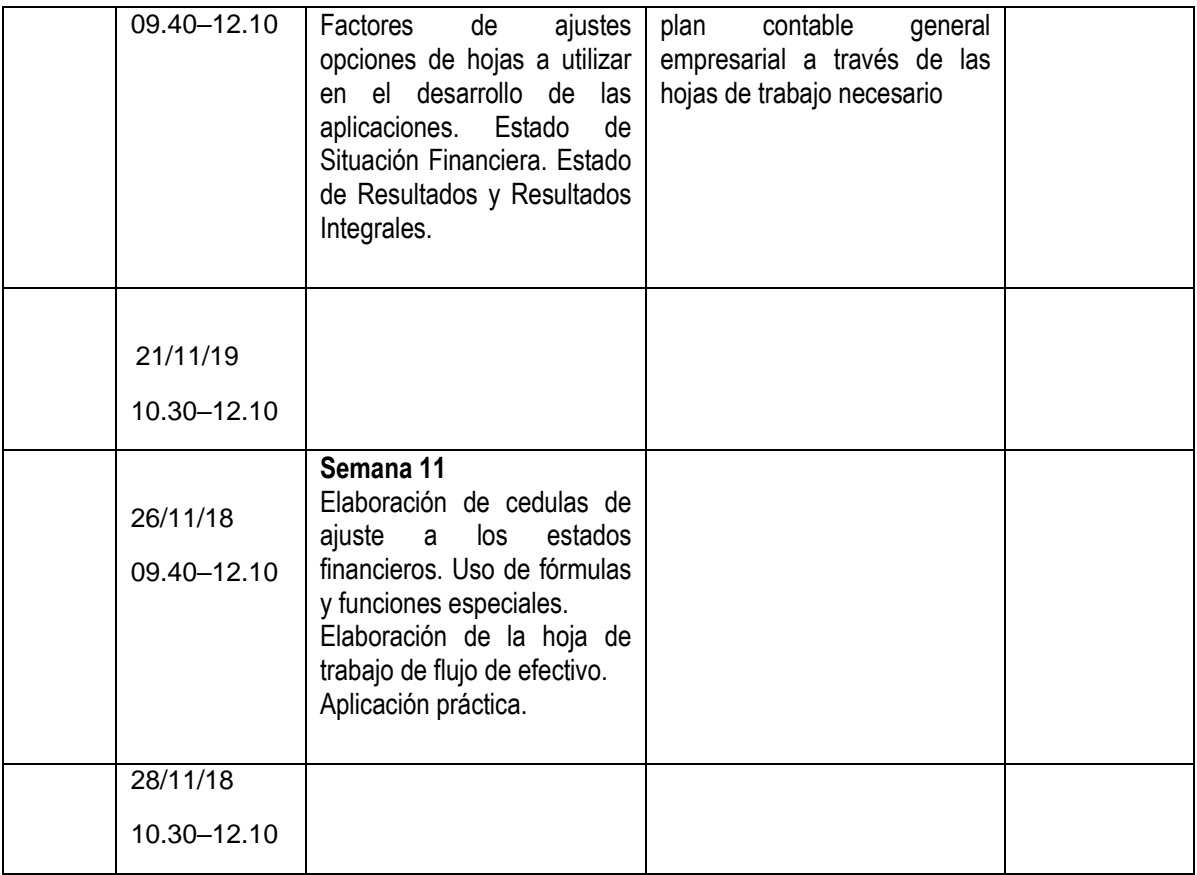

## **V UNIDAD DIDACTICA: Aspecto Contable y Tributario del Impuesto a la Renta – Declaración Anual**

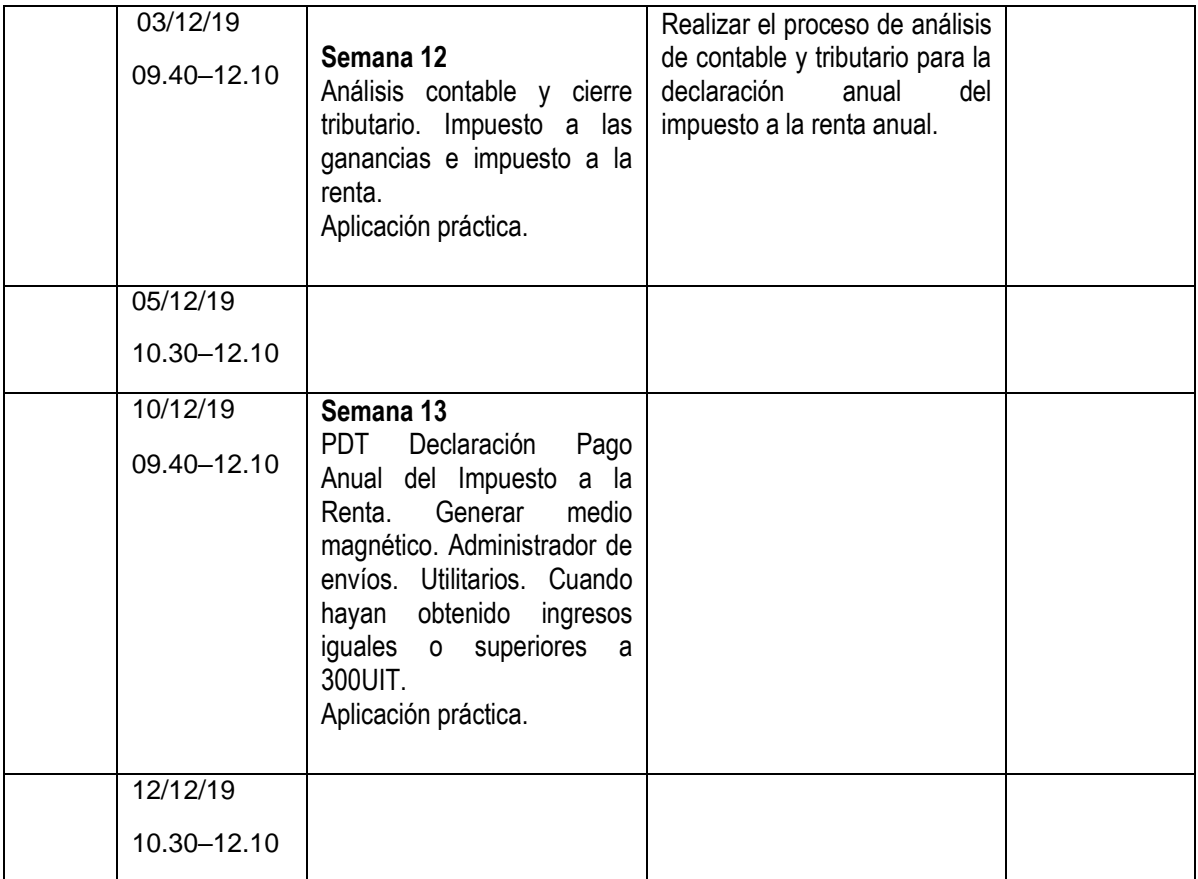

# **VI UNIDAD DIDACTICA:** Los Sistemas y los Procesos Contables

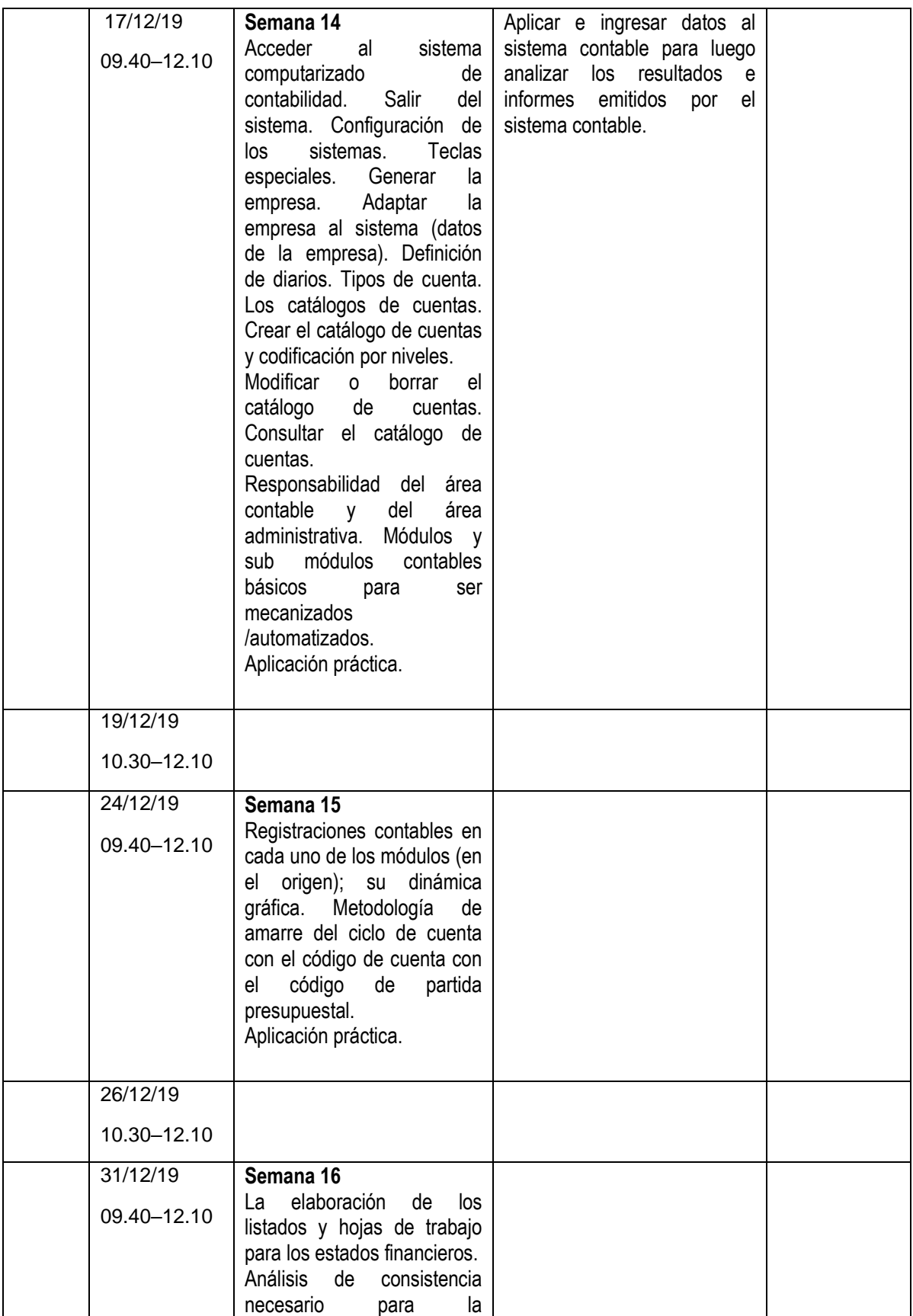

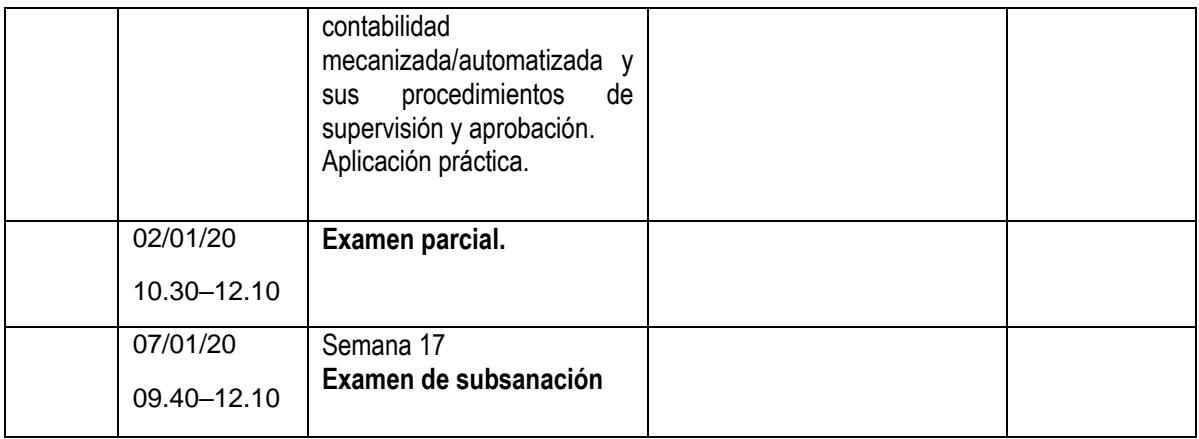